**AutoCAD Crack Download [32|64bit] 2022 [New]**

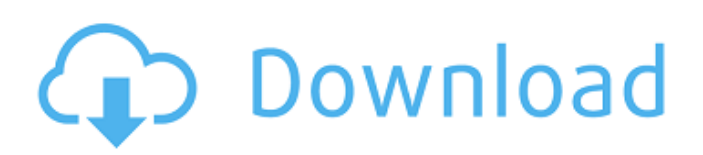

### **AutoCAD Crack Free Registration Code Free Download**

AutoCAD provides both 2D drafting and 3D modelling, and is commonly used for the design of architectural, industrial, engineering and construction projects. It is also used to create maintenance schedules for facilities and parts of facilities. The AutoCAD software allows the creation of various design products, including blueprints and architectural drawings, mechanical designs, technical drawings, manufacturing drawings, interior layouts, and electrical, plumbing, heating, air conditioning and other infrastructure drawings. Contents show] Contents AutoCAD basics Edit The AutoCAD graphical user interface is based on the Microsoft Windows environment. You can launch AutoCAD via the Windows Start menu, the task bar, the desktop or by typing autocad.exe into the search box at the bottom right of your desktop. When AutoCAD starts, it displays the AutoCAD splash screen and then displays the main application window. The application is split into four main panes: the drawing pane, the data editing pane, the object selection pane, and the layout pane. The application also has a number of windows that can be opened. Each window is a self-contained sub-application with a unique set of options. A default setting of each of the main application windows is shown in the AutoCAD Help menu. You can change the default setting by selecting "Options" from the menu bar and then selecting "Preferences." A screenshot of the main application window when loading an AutoCAD drawing A picture of the drawing pane with the appropriate objects selected. The AutoCAD drawing window Edit The main purpose of the drawing window is to allow you to draw drawings. The drawing window consists of three main areas: the drawing pane, the data editing pane, and the layout pane. The drawing pane is the main area for drawing, and the data editing pane is where you enter the content of your drawing. The layout pane contains predefined standard layouts that are used for the standard drawing objects. Note: In AutoCAD the term drawing is used to refer to a final drawing that can be sent to a printer or prepared for an external viewer, and the term drawing is used to refer to the visual representation of the drawing on screen. The Drawing pane Edit The drawing pane is a thin panel across the top of the main application window. It is the main area for drawing, and it is where all the objects in your drawing are stored.

### **AutoCAD Free Download [Latest 2022]**

AutoCAD Cracked Accounts is available for the iPad in the form of an iPad-optimized version of AutoCAD 2010. See also TableTop References External links Category:AutoCAD Category:Desktop computers Category:Desktop publishing software Category:Computer-related introductions in 1987This invention relates to a crystal rod manufacturing method for continuously manufacturing a monocrystalline semiconductor rod of high-quality and high-crystal-orientation by casting a molten semiconductor material on a growing crystal rod. Hitherto, a monocrystalline semiconductor rod of highquality and high-crystal-orientation has been obtained by pulling up a semiconductor crystal rod grown by the Czochralski (CZ) method, while maintaining the pulling rate within a certain range. However, the above-mentioned crystal rod manufacturing method involves the following problems: (1) It is difficult to control the diameter of the growing crystal rod precisely. Therefore, the diameter of the crystal rod is determined so that it may coincide with the designed outer diameter of a desired product. (2) The main factors of a semiconductor crystal rod of high quality and high crystal orientation are the diameter of the crystal rod and the temperature distribution in the crystal rod. Therefore, if the crystal rod diameter is not sufficiently small, the crystal properties such as the distribution of impurities and the distribution of dislocation density are not uniform, and the quality of the crystal rod is lowered. (3) The pulling rate of the crystal rod is not sufficiently small so that the cost for manufacturing the crystal rod is raised. (4) Since the crystal rod grows while rotating at a certain constant speed, if the growing crystal rod is elongated, the rotation must be stopped to allow the crystal rod to be drawn out from the furnace. During the drawing out operation, the crystal rod loses a large amount of heat, so that it is difficult to cool the crystal rod to a desired temperature.// // Responsive: Utility classes // -------------------------------------------------- // Hide from screenreaders and browsers // Credit: HTML5 Boilerplate .hidden { display: none; visibility: hidden; } // Visibility utilities // For desktops .visible-phone { display: none!important; } .visible-tablet { display: none!important; } a1d647c40b

#### **AutoCAD Crack+ Torrent**

Open your Autodesk 2011 Autocad file, select edit and activate customization features, as shown in figure 2. Now select tab Autodesk->Customization->Customize Drawing. Click on the new create file button, as shown in figure 3. Click on create icon, as shown in figure 4. Now choose your language in which you want your documents, as shown in figure 5. Now choose your drawing number in which you want to create your drawing, as shown in figure 6. Now choose the correct Company Number as shown in figure 7. You have successfully created a new drawing file in your Autodesk 2011 Autocad file. Hint Download Autodesk AutoCAD files from Autodesk website. Here is the link for Autodesk 2011 AutoCAD download link for the latest version 2011 -AutoCAD Last update 2012 -Autodesk Q: How to use Build and Publish in CakePhp I want to create a form from a view/view.ctp but when I click on the Build and Publish button, I get the following error : Warning: include(/var/www/myapp/vendors/ctp/app/View/form.ctp): failed to open stream: No such file or directory in /var/www/my-app/app/View/Layouts/default.ctp on line 10 Warning: include(): Failed opening '/var/www/my-app/vendors/ctp/app/View/form.ctp' for inclusion (include path='.:/usr/lib/php:/usr/local/lib/php') in /var/www/my-app/app/View/Layouts/default.ctp on line 10 A: This will help you to create form: If you want to submit form using ajax this can help you:

## **What's New In AutoCAD?**

Create process and formatting guides. Use a process and formatting guide as a visual guide to how your drawings should be created. (video: 1:11 min.) Assign priority to your drawings. Easily assign priorities to your drawings, making it easy to find those that are ready to print or draft. (video: 1:12 min.) Print version history: Get access to a history of your drawing file's print versions. (video: 1:05 min.) CAD Tagging: Collaborate more efficiently with others on project teams. Enable collaborative drawing with design reviews that help you see progress, discussions that summarize design changes and file versions, and the ability to tag content with comments, so everyone can have a full picture of what's going on. (video: 2:15 min.) Create collaborative links: Quickly create a link to a drawing that is stored on another site, and share that link with others. It doesn't matter if you are on a file server or another device. (video: 1:36 min.) Attach templates to your drawings: With templates as attachments, you can easily assign and share templates and style sheets across the office. (video: 1:07 min.) Secure sharing: Customize security and privacy settings and share drawings securely with users who you trust. (video: 2:05 min.) AutoCAD 50: New drawings can be tagged with the latest official tags: Simply select the official tag from a list of 20 design-specific tags to tag any drawing. (video: 1:02 min.) Create and manage libraries of AutoCAD 50 drawings and support files. Automatically import your AutoCAD drawings into AutoCAD from new and existing files on your hard drive, and add or remove support files. (video: 1:46 min.) Take advantage of the revamped UI: The new, modern UI of AutoCAD gives you faster navigation and a better experience for drawing and viewing. (video: 1:05 min.) New theme designs: With the new AutoCAD 2020 default theme, you can now customize the look and feel of your drawings. (video: 1:06 min.) New 2019 edition tags: Official 2019 edition tags are now available. In addition to support for the 2019 edition, there are also tags for the 2020 edition and the

# **System Requirements:**

Recommended: CPU: i7-5930K at 4.7 GHz Memory: 16 GB RAM DirectX: Version 11 Network: Broadband internet connection Graphics: NVIDIA GeForce GTX 1080 V-SYNC: Always on WASD Keys: F1, F2, F3, F4, F5, F6, F7, F8, F9, F10, F11, F12 Jump/Back: Tab, S, A, D, C, Z,